## **Presentation Resources**

In the Presentation Resources section, you can add, edit and delete references, file attachments, and web links.

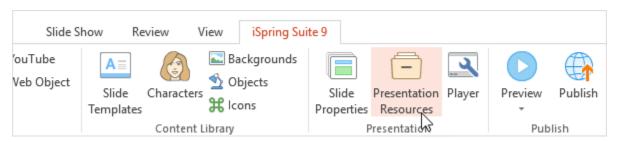

Presentations Resources give access to the following options:

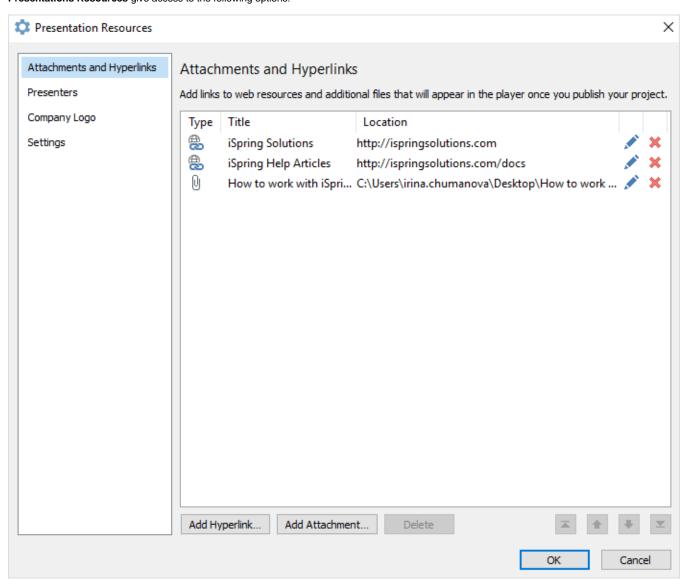

- Attachments and hyperlinks allow you to manage web references and file attachments in the course.
- Presenters enabled you to add, edit and delete information about presenters.
- Company logo lets you brand your presentation with your company logo.
- Settings allow you to specify the link parameters in your course.